## *Statistics* **CH 2 Displaying Categorical Data**

Using data about the RMHS student population, complete the following.

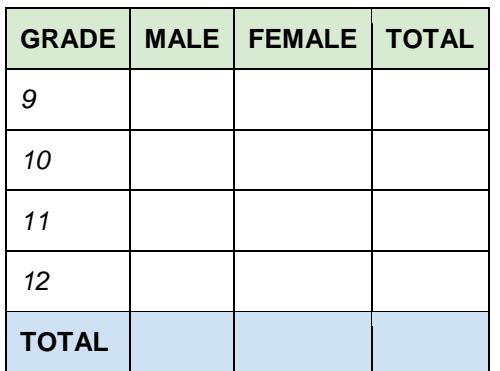

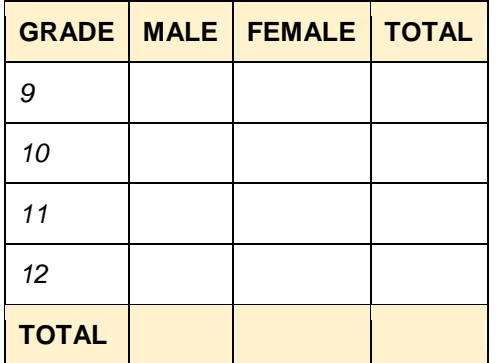

## **A) Bar Chart: Create a bar chart and a relative bar chart based on totals of grade levels.**

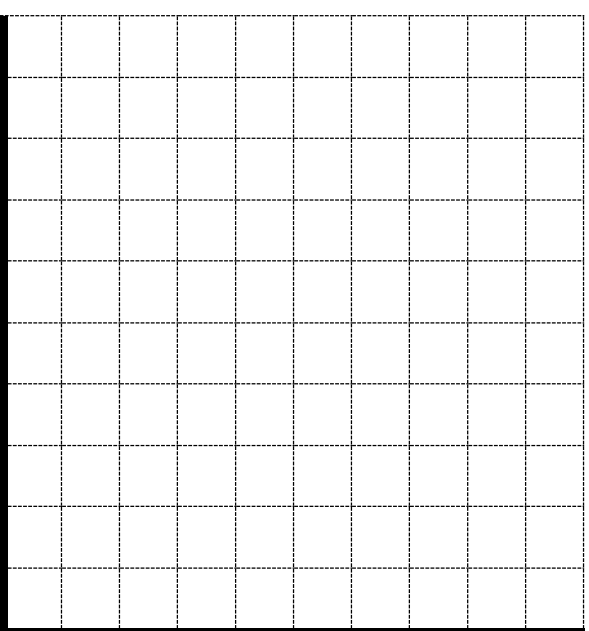

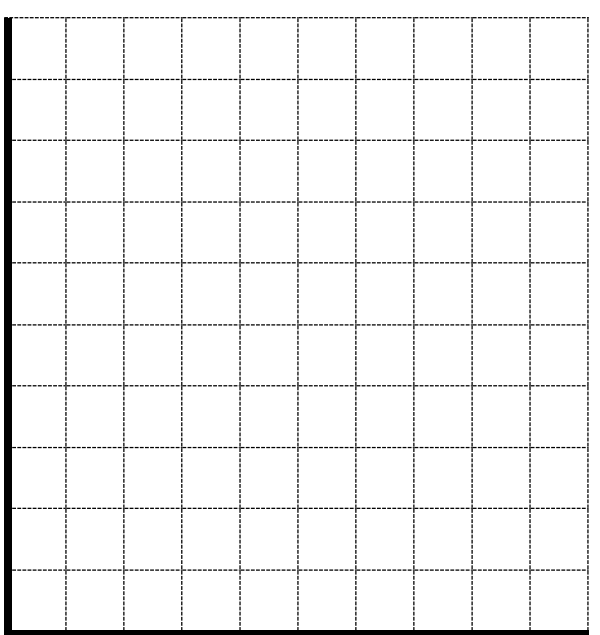

**B) Bar Chart: Create a side-by-side bar chart and a segmented bar chart based on gender. Use counts or percentages. Make sure to label.**

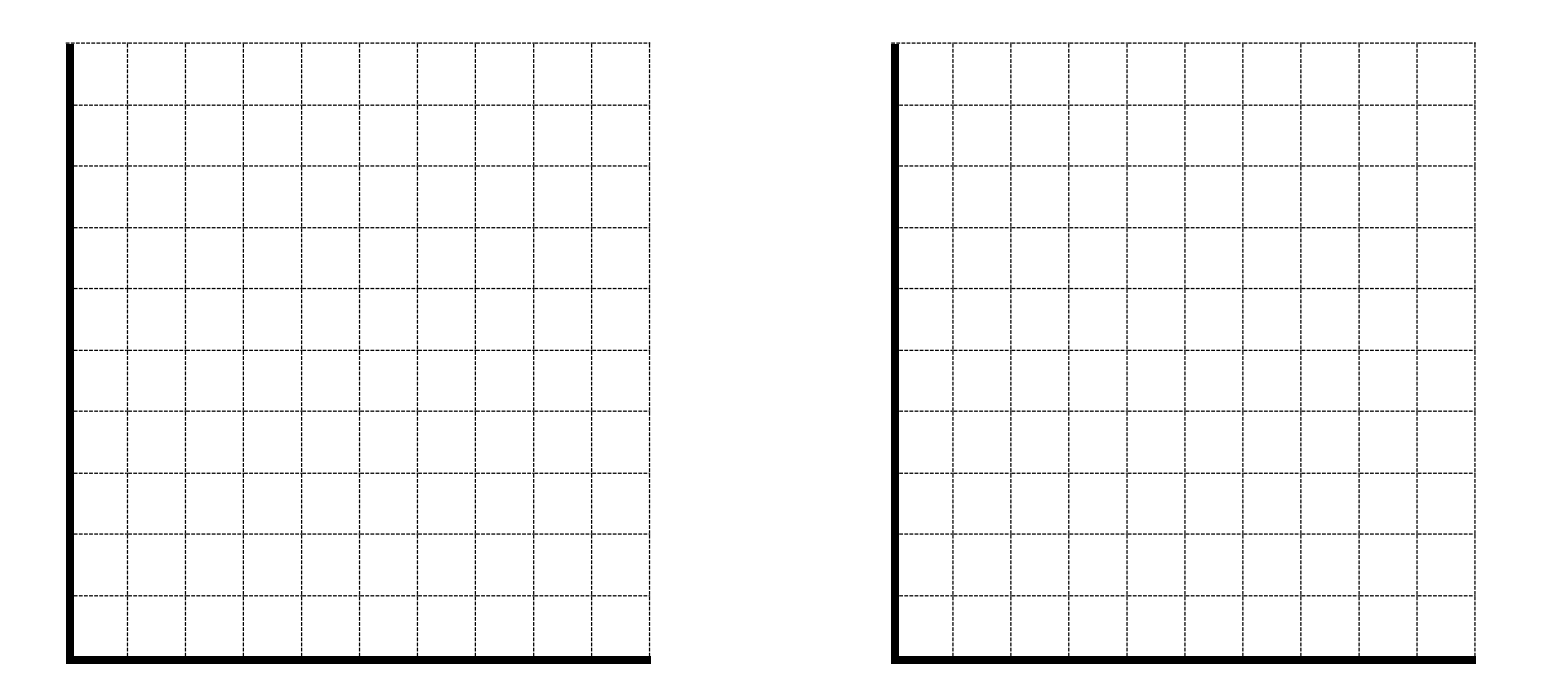

**C) Pie Chart: Create a pie chart based on counts or percentages. Make sure to label.**

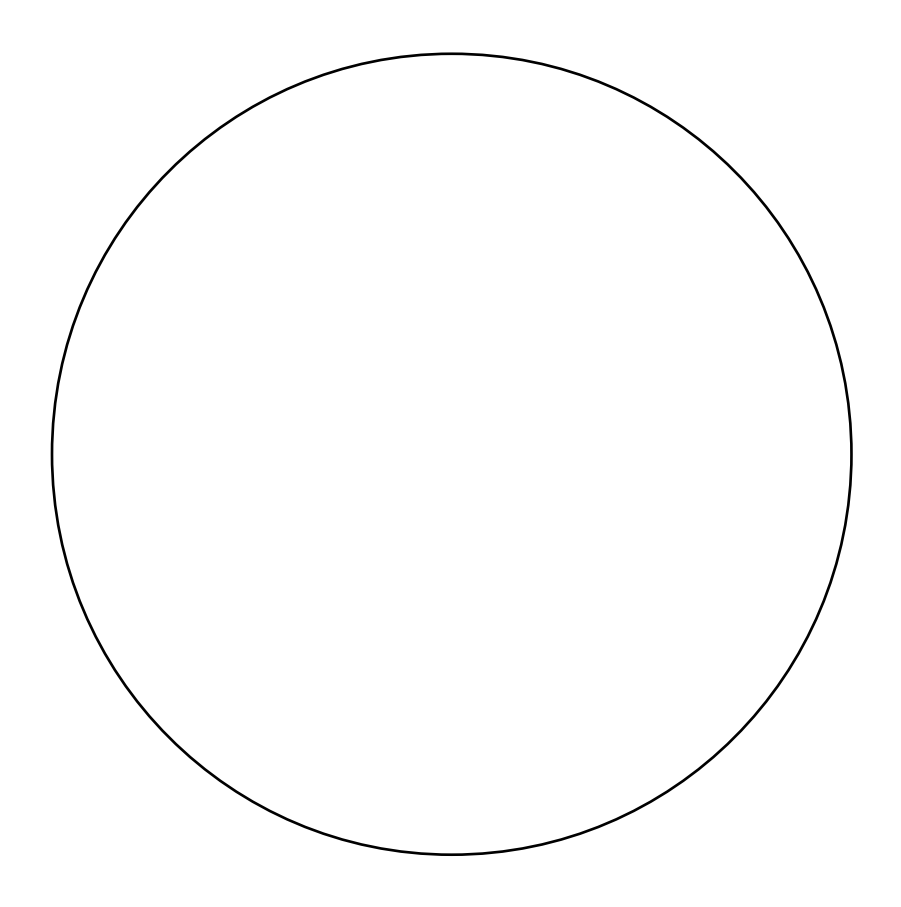